0 vs NULL // Twitter @raysato

# **COMP201 Computer Systems & Programming**

### Lecture #9 – realloc, Memory Bugs

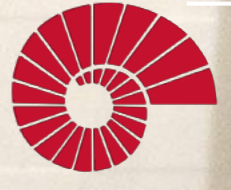

KOC UNIVERSITY

Aykut Erdem // Koç University // Spring 2024

## Recap

- Arrays in Memory
- Arrays of Pointers
- Pointer Arithmetic
- The Stack
- The Heap and Dynamic Memory

### Recap: Arrays Of Pointers

You can make an array of pointers to e.g. group multiple strings together:

char \*stringArray[5]; // space to store 5 char \*s

This stores 5 char \*s, *not* all of the characters for 5 strings!

char  $*str\theta = stringArray[0];$  // first char  $*$ 

### Recap: Pointer Arithmetic

Pointer arithmetic does *not* work in bytes. Instead, it works in the *size of the type it points to*.

// nums points to an int array int  $*$ nums = ...  $\angle$  // e.g. 0xff0 int  $*$ nums1 = nums + 1; // e.g. 0xff4 int  $*$ nums3 = nums + 3; // e.g. 0xffc printf("%d", \*nums); // 52 printf("%d", \*nums1); // 23 printf("%d", \*nums3); // 34

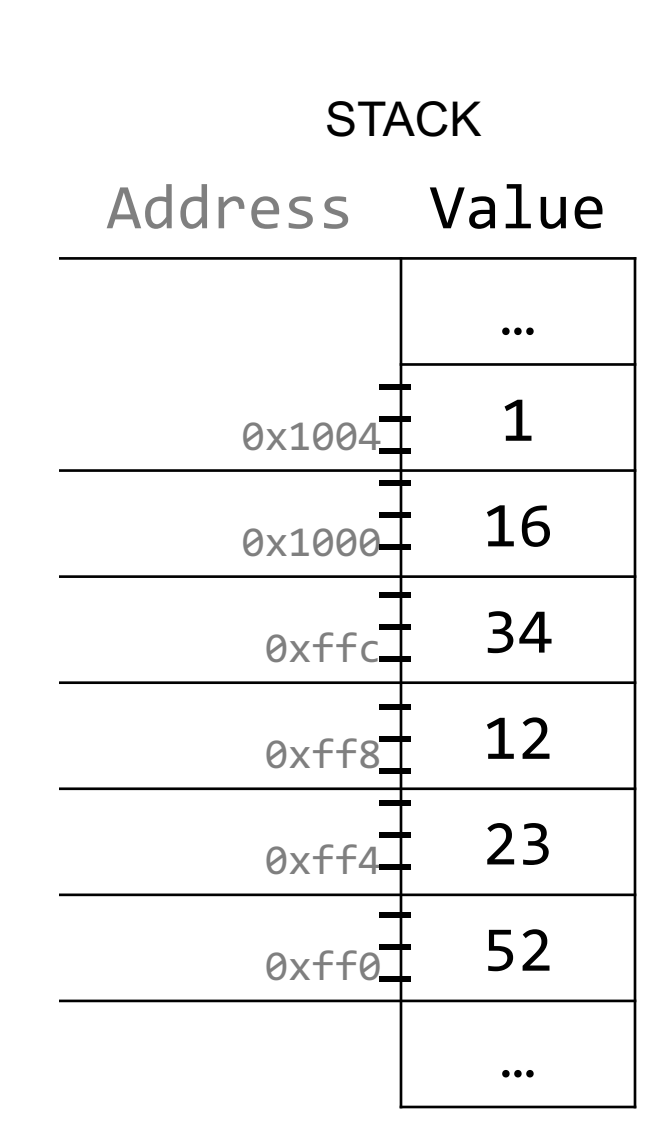

### Recap: Pointer Arithmetic

How does the code know how many bytes it should add when performing pointer arithmetic?

```
int nums [ ] = {1, 2, 3};
```

```
// How does it know to add 4 bytes here?
int *intPtr = nums + 1;
```

```
char str[6];
strcpy(str, "COMP201");
```
// How does it know to add 1 byte here? char  $*$ charPtr = str + 1;

### Recap: Pointer Arithmetic

How does the code know how many bytes it should add when performing  $\n   
\n   
\n   
\n A + 22221 - 1121 + 1221 + 1221 + 1221 + 1221 + 1221 + 1221 + 1221 + 1221 + 1221 + 1221 + 1221 + 1221 + 1221 + 1221 + 1221 + 1221 + 1221 + 1221 + 1221 + 1221 + 1221 + 1221 + 1221 + 1221 + 1221 + 1221 + 1221 + 1221 + 1221 + 1221 + 1221 + 1$  $\frac{1}{2}$  different data types, and the sizes of what they / Ponic to: Tichoo, which the program  $\frac{1}{2}$ the correct number of bytes to address or add/ subtract for each data type At compile time, C can figure out the sizes of point to. Hence, when the program runs, it knows

strcpy(str, "COMP201");

// How does it know to add 1 byte here? char  $*$ charPtr = str + 1;

### Recap: Pointer arithmetic

Array indexing is "syntactic sugar" for pointer arithmetic:

$$
ptr + i \n*(ptr + i) \n\Leftrightarrow \quad \text{Qptr}[i] \n\Rightarrow \quad \text{ptr}[i]
$$

⚠ Pointer arithmetic **does not work in bytes**; it works on the type it points to. On int\* addresses scale by sizeof(int), on char\* scale by sizeof(char).

- This means too-large/negative subscripts will compile  $\odot$ arr[99] arr[-1]
- You can use either syntax on either pointer or array.

- We are going to dive deeper into different areas of memory used by our programs.
- The **stack** is the place where all local variables and parameters live for each function. A function's stack "frame" goes away when the function returns.
- The stack grows **downwards** when a new function is called and shrinks **upwards** when the function is finished.

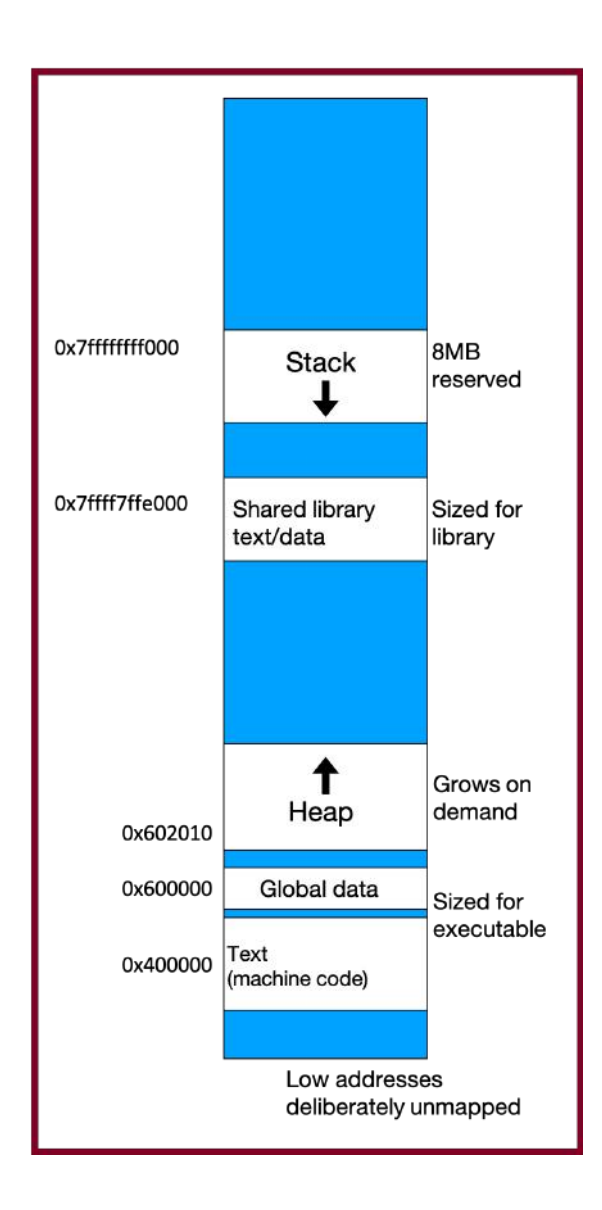

return 0;

}

```
char *create_string(char ch, int num) {
    char new str[num + 1];
   for (int i = 0; i < num; i++) {
       new\_str[i] = ch; }
    new str[num] = '\0;
     return new_str;
}
int main(int argc, char *argv[]) {
    char *str = create_string('a', 4);
```
printf("%s", str); // want "aaaa"

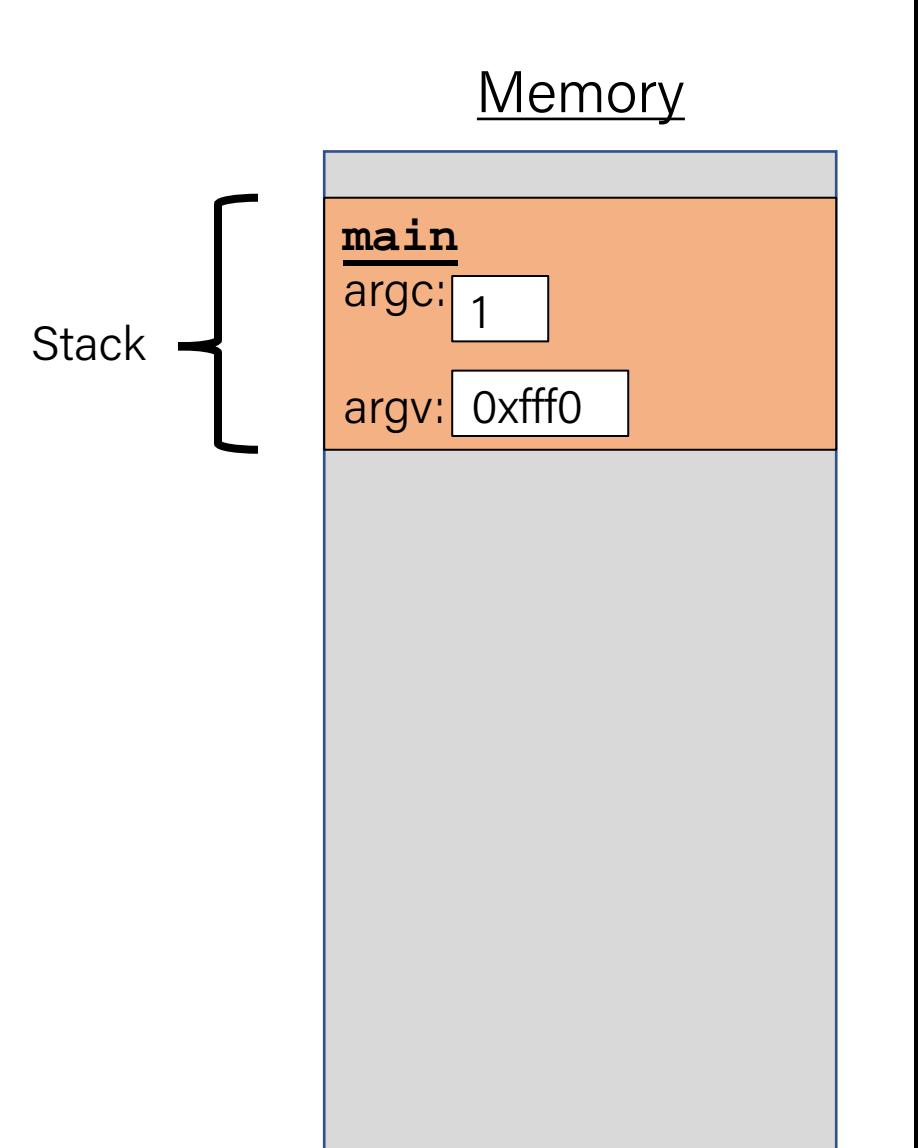

return 0;

}

```
char *create_string(char ch, int num) {
    char new str[num + 1];
   for (int i = 0; i < num; i++) {
       new\_str[i] = ch; }
    new str[num] = '\0;
     return new_str;
}
int main(int argc, char *argv[]) {
    char *str = create_string('a', 4);
```
printf("%s", str); // want "aaaa"

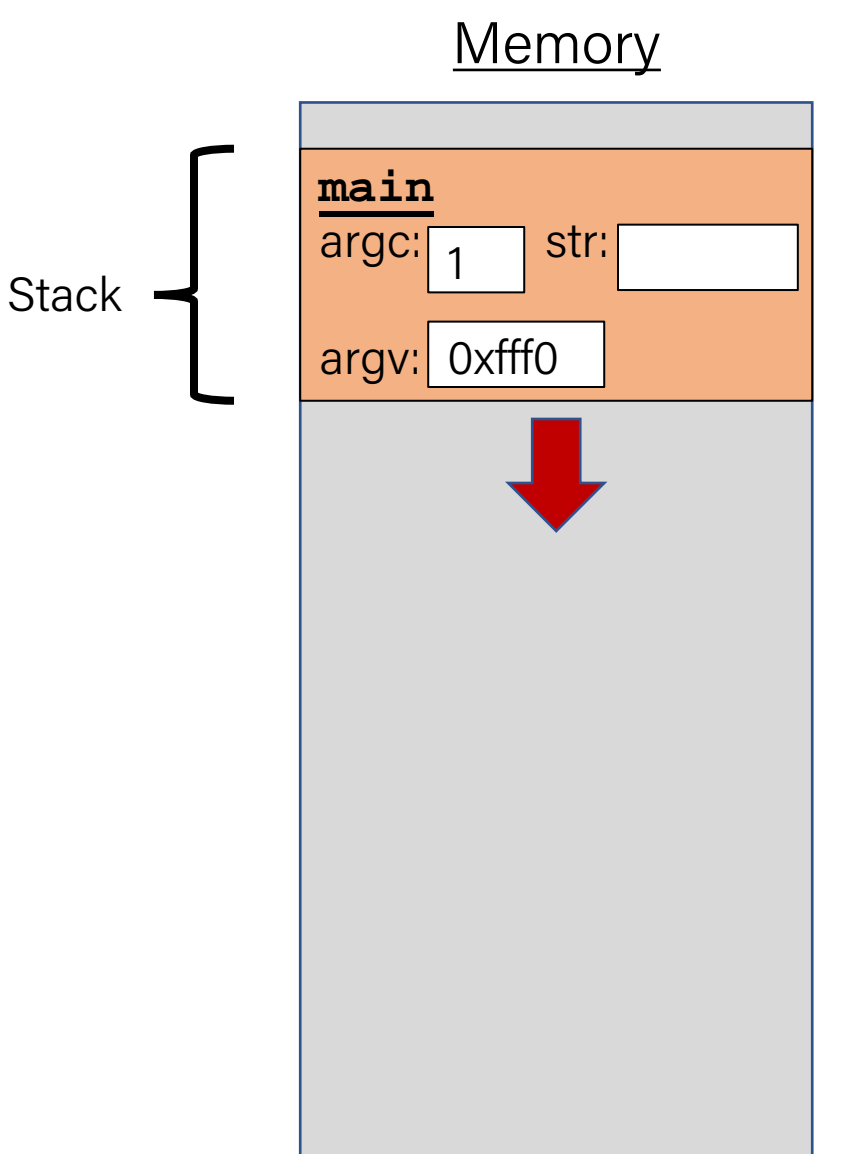

}

```
char *create_string(char ch, int num) {
    char new str[num + 1];
   for (int i = 0; i < num; i++) {
       new str[i] = ch;
 }
    new str[num] = '\0;
    return new_str;
}
int main(int argc, char *argv[]) {
    char *str = create_string('a', 4); printf("%s", str); // want "aaaa"
    return 0;
```
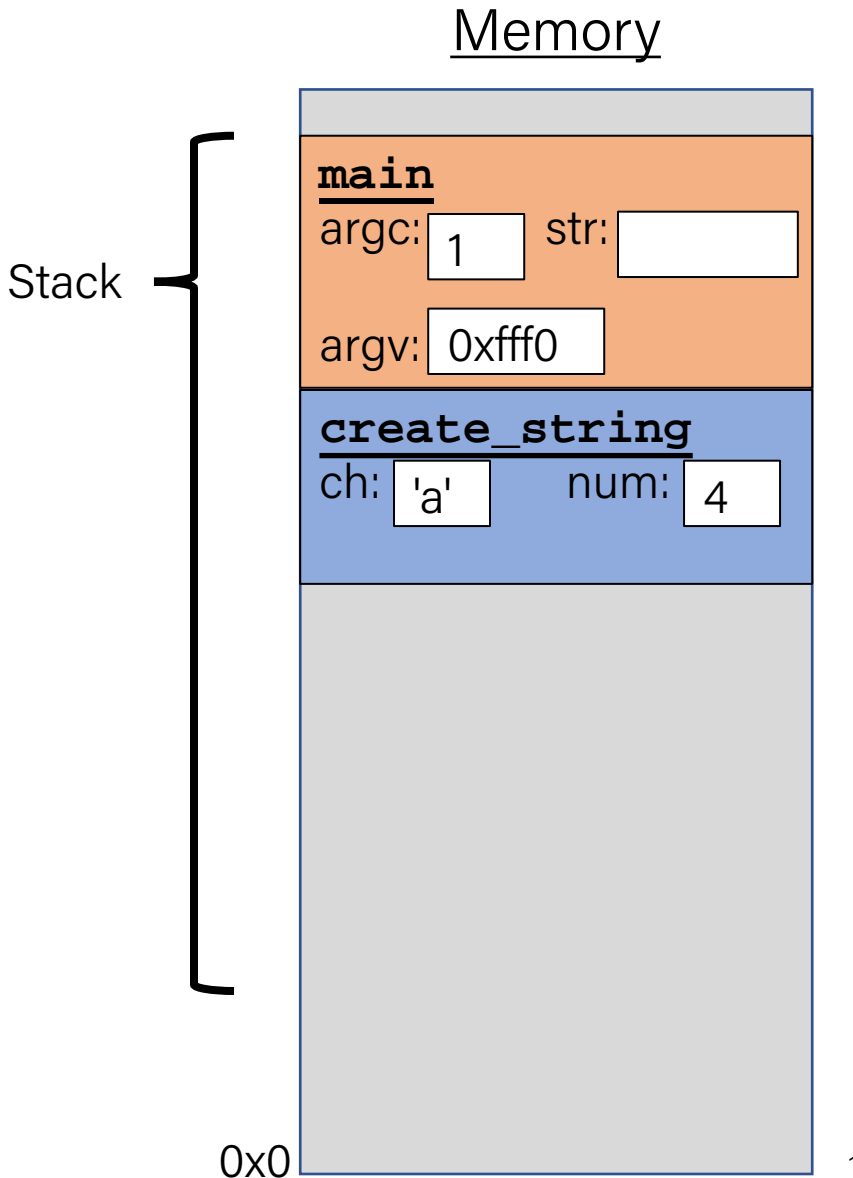

}

```
char *create_string(char ch, int num) {
    char new str[num + 1];
   for (int i = 0; i < num; i++) {
        new str[i] = ch;
 }
    new str[num] = '\0;
     return new_str;
}
int main(int argc, char *argv[]) {
    char *str = create_string('a', 4); printf("%s", str); // want "aaaa"
     return 0;
```
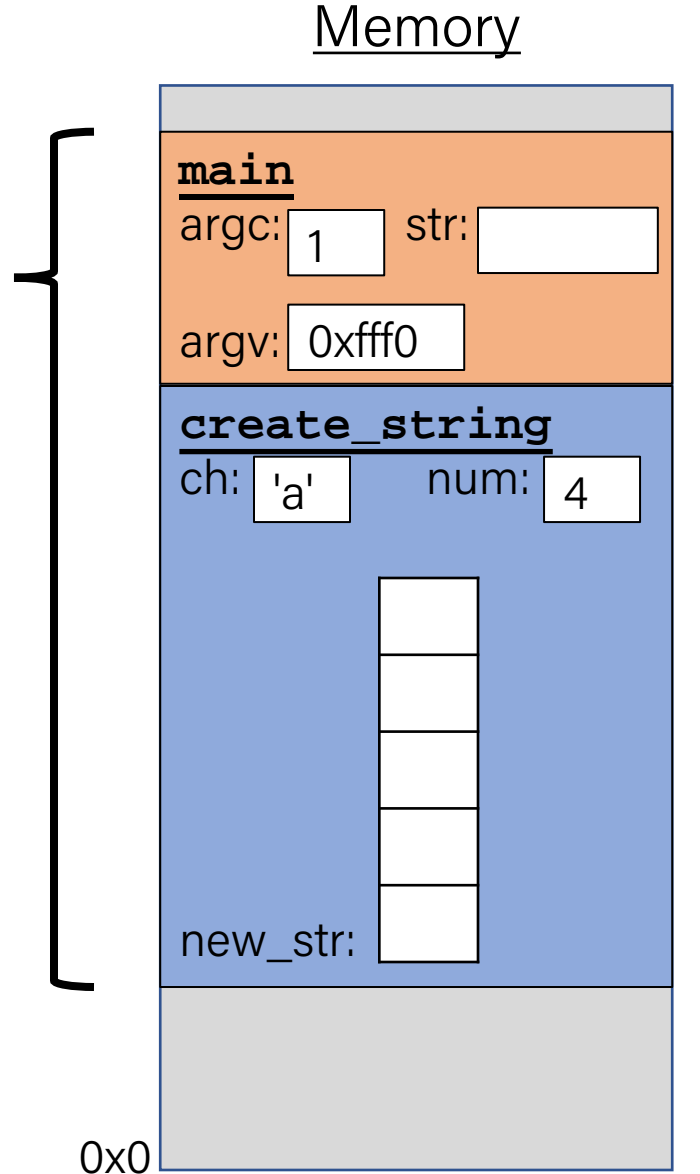

**Stack** 

}

```
char *create_string(char ch, int num) {
    char new str[num + 1];
   for (int i = 0; i < num; i++) {
        new str[i] = ch;
 }
    new str[num] = '\0;
     return new_str;
}
int main(int argc, char *argv[]) {
    char *str = create_string('a', 4); printf("%s", str); // want "aaaa"
     return 0;
```
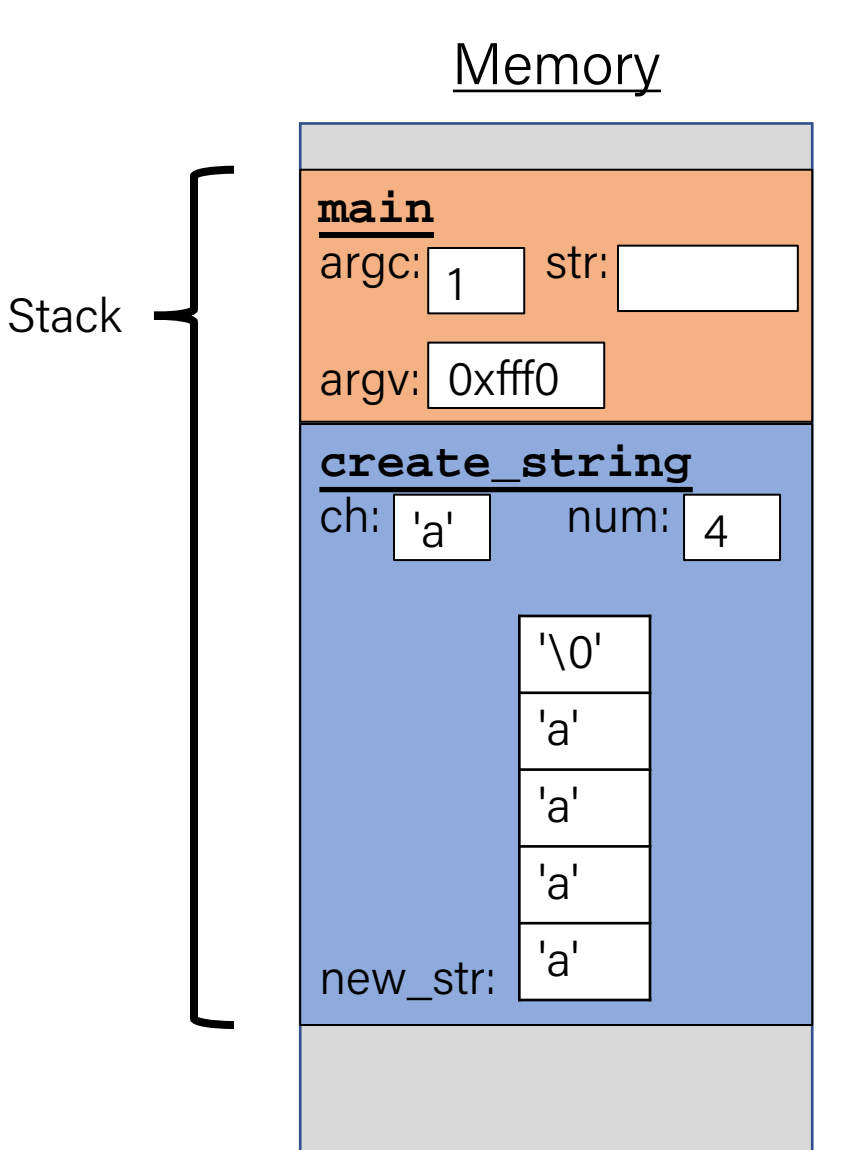

```
Memory
                                                                          main
                                                                          argc: \begin{bmatrix} 1 \\ 1 \end{bmatrix} str:
                                                                          argv: 0xfff0
char *create_string(char ch, int num) {
     char new str[num + 1];
     for (int i = 0; i < num; i++) {
          new str[i] = ch;
 }
     new str[num] = '\0;
      return new_str;
}
int main(int argc, char *argv[]) {
     char *str = create_string('a', 4); printf("%s", str); // want "aaaa"
      return 0;
}
                                                                          create_string
                                                                          ch: n_anew_str:
                                                                               1
                                                             Stack
                                                                                   num: \vert A \vert''0''a'
                                                                                  'a'
                                                                                  'a'
                                                                                  'a'
                                                 Returns e.g. 0xff50
```
0x0

}

```
char *create_string(char ch, int num) {
    char new str[num + 1];
    for (int i = 0; i < num; i++) {
        new str[i] = ch;
 }
    new str[num] = '\0;
     return new_str;
}
int main(int argc, char *argv[]) {
    char *str = create_string('a', 4); printf("%s", str); // want "aaaa"
     return 0;
```
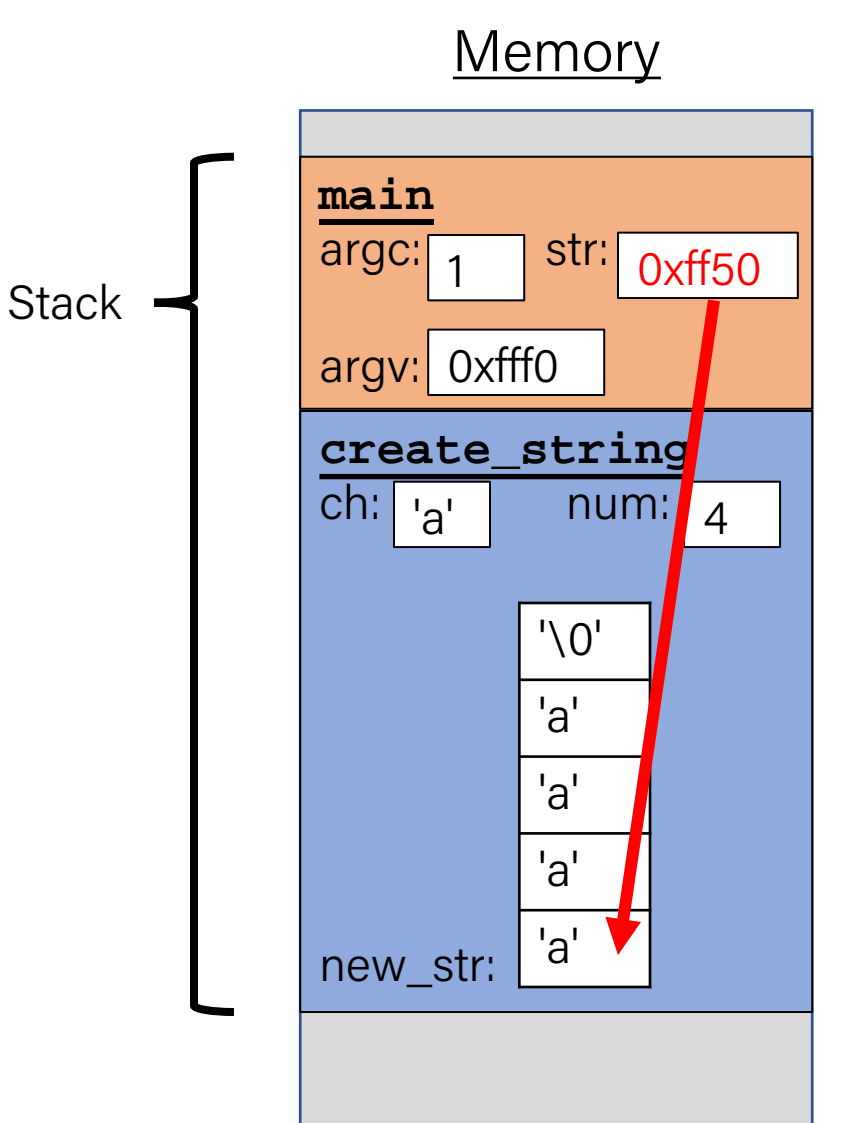

return 0;

}

```
char *create_string(char ch, int num) {
    char new str[num + 1];
   for (int i = 0; i < num; i++) {
       new\_str[i] = ch; }
    new str[num] = '\0;
     return new_str;
}
int main(int argc, char *argv[]) {
    char *str = create_string('a', 4);
```
printf("%s", str); // want "aaaa"

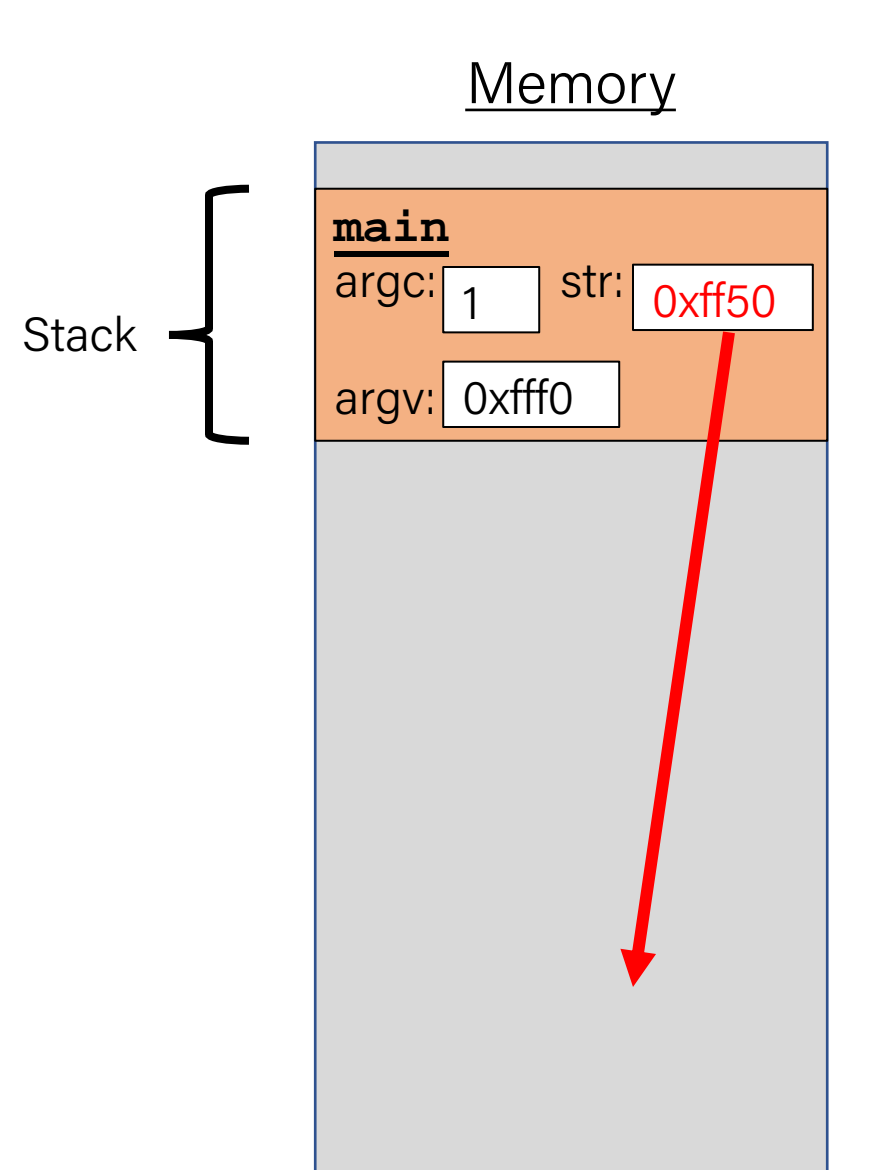

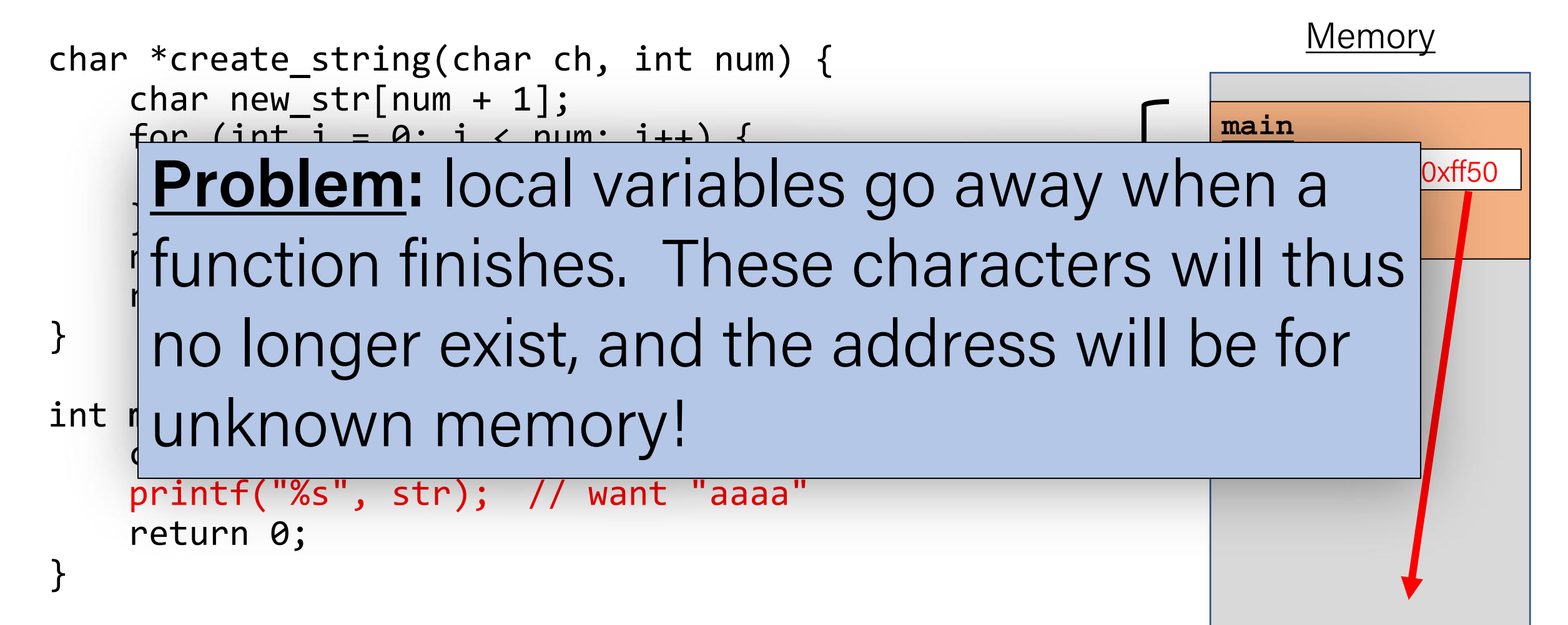

# Recap: The Heap

- The **heap** is a part of memory that you can manage yourself.
- The **heap** is a part of memory below the stack that you can manage yourself. Unlike the stack, the memory only goes away when you delete it yourself.
- Unlike the stack, the heap grows **upwards** as more memory is allocated.

The heap is **dynamic memory** – memory that can be allocated, resized, and freed during **program runtime** .

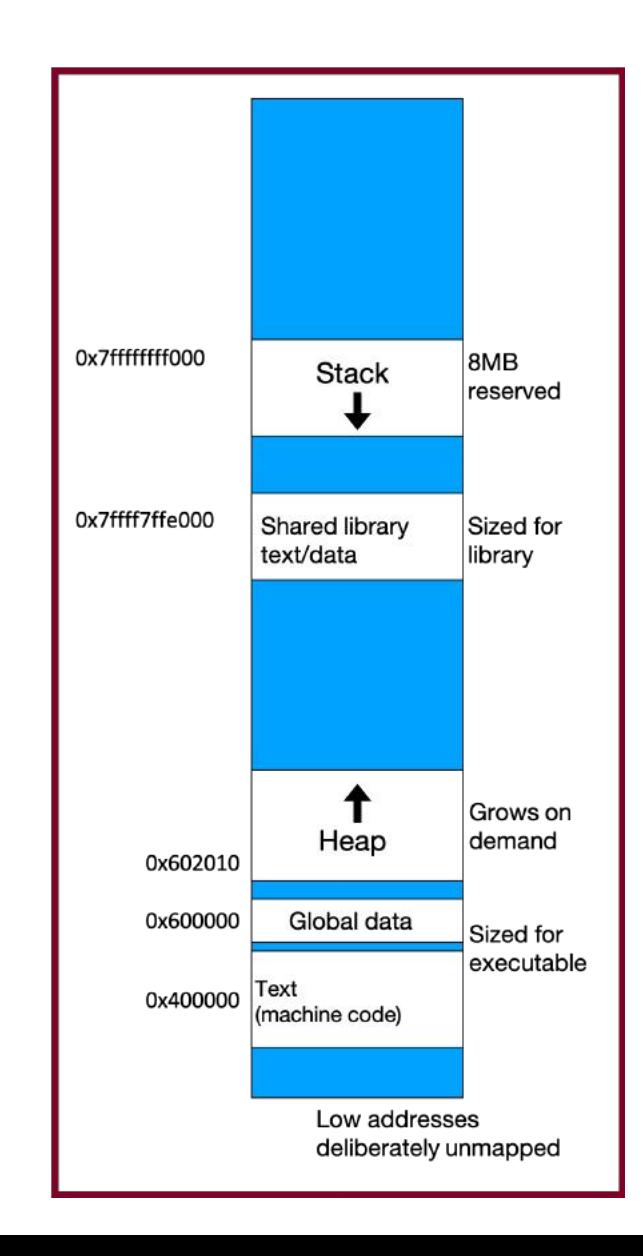

### Recap: malloc

#### void \*malloc(size t size);

To allocate memory on the heap, use the **malloc** function ("memory allocate") and specify the number of bytes you'd like.

- This function returns a pointer to *the starting address of the new memory*. It doesn't know or care whether it will be used as an array, a single block of memory, etc.
- **void** \* means a pointer to generic memory. You can set another pointer equal to it without any casting.
- The memory is *not* cleared out before being allocated to you!
- If malloc returns NULL, then there wasn't enough memory for this request.

## Recap: The Heap

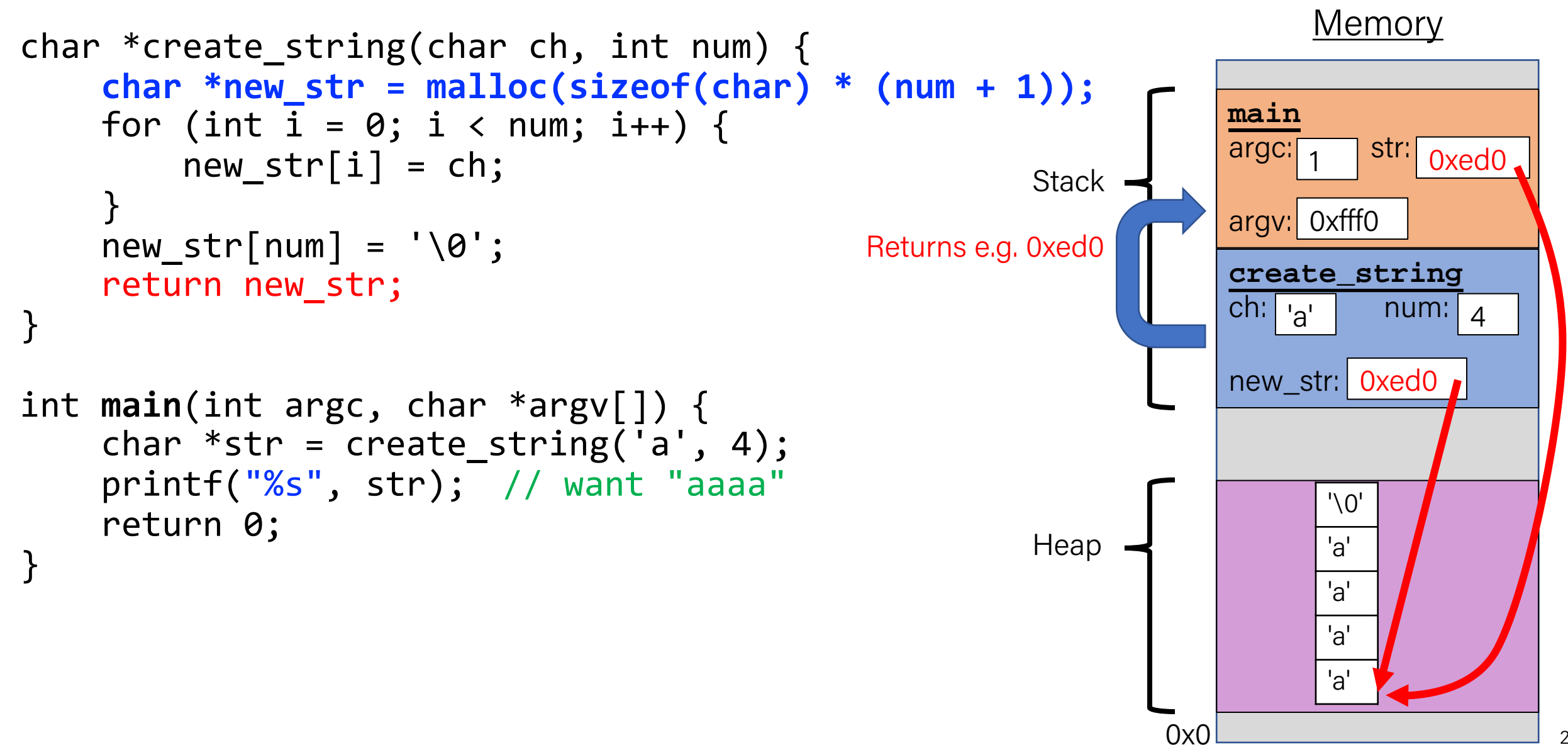

## Recap: The Heap

```
Memory
                                                                              main
                                                                              argc:<sub>[</sub>
                                                                              argv: 0xfff0
char *create_string(char ch, int num) {
      char *new_str = malloc(sizeof(char) * (num + 1));
     for (int i = 0; i < num; i++) {
          new str[i] = ch;
 }
     new str[num] = '\0;
      return new_str;
}
int main(int argc, char *argv[]) {
     char *str = create_string('a', 4); printf("%s", str); // want "aaaa"
      return 0;
}
                                                                                   1
                                                                 Stack \left| \begin{array}{c} \text{argc:} \\ \text{1} \end{array} \right| str: oxed0.
                                                                                    '\0'
                                                                                    'a'
                                                                                    'a'
                                                                                    'a'
                                                                                    'a'
                                                                 Heap
```
0x0

## Exercise: malloc multiples

Let's write a function that returns an array of the first **len** multiples of **mult**.

```
int *array_of_multiples(int mult, int len) {
1
      /* TODO: arr declaration here */
     for (int i = 0; i < 1en; i++) {
         arr[i] = mult * (i + 1); }
      return arr;
}
8
2
3
4
5
6
7
```
Line 2: How should we declare arr?

```
A. int arr[len];
```

```
B. int arr[] = malloc(sizeof(int));
```

```
C. int *arr = malloc(sizeof(int) * len);
```

```
D. int *arr = malloc(sizeof(int) * (len + 1));
```
E. Something else

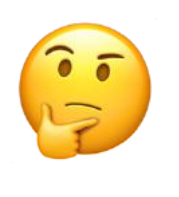

# Exercise: malloc multiples

Let's write a function that returns an array of the first **len** multiples of **mult**.

```
int *array_of_multiples(int mult, int len) {
1
      /* TODO: arr declaration here */
     for (int i = 0; i < 1en; i++) {
         arr[i] = mult * (i + 1); }
      return arr;
}
8
2
3
4
5
6
7
```
Line 2: How should we declare arr?

```
A. int arr[len];
B. int arr[] = malloc(sizeof(int));
```

```
int *arr = malloc(sizeof(int) * len);
```

```
int *arr = malloc(sizeof(int) * (len + 1));
```

```
E. Something else
```
- Use a pointer to store the address returned by malloc.
- Malloc's argument is **the number of bytes** to allocate.
- ⚠ **This code is missing an assertion.**

# Always assert with the heap

Let's write a function that returns an array of the first len multiples of mult.

```
int *array_of_multiples(int mult, int len) {
1
     int *arr = malloc(sizeof(int) * len); assert(arr != NULL);
     for (int i = 0; i < len; i++) {
         arr[i] = mult * (i + 1); }
      return arr;
}
8
2
3
4
5
6
7
```
- If an allocation error occurs (e.g. out of heap memory!), malloc will return NULL. This is an important case to check **for robustness**.
- **assert** will crash the program if the provided condition is false. A memory allocation error is significant, and we should terminate the program.

# Plan for Today

- Other heap allocations: calloc, strdup
- free
- Practice: Pig Latin
- realloc
- Memory bugs

### Results of the Previous Attendance Question

### Name an artist/music band you used to like, but don't enjoy now?

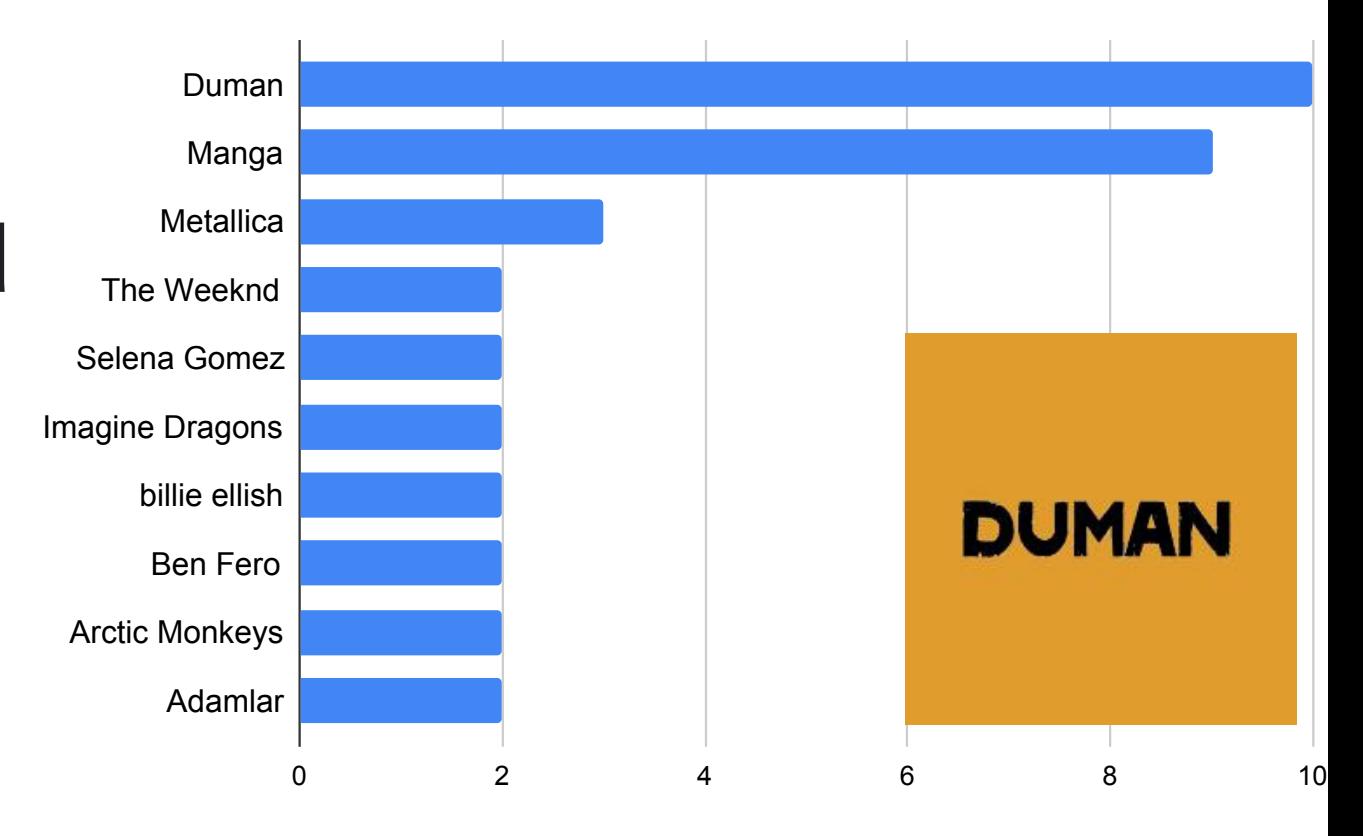

### Attendance Question

![](_page_26_Picture_1.jpeg)

# What is your favorite Marvel superhero?

![](_page_26_Picture_3.jpeg)

<https://forms.gle/2YN5QjuMXNu2EwHh9>

# Plan for Today

- Other heap allocations: calloc, strdup
- free
- Practice: Pig Latin
- realloc
- Memory bugs

### Other heap allocations: calloc

void \*calloc(size t nmemb, size t size);

**calloc** is like malloc that **zeros out** the memory for you—thanks, calloc!

• You might notice its interface is also a little different—it takes two parameters, which are multiplied to calculate the number of bytes (nmemb  $*$  size).

```
// allocate and zero 20 ints
int *scores = calloc(20, sizeof(int));
```

```
// alternate (but slower)
```

```
int *scores = malloc(20 * sizeof(int));
for (int i = 0; i < 20; i++) scores[i] = 0;
```
• calloc is more expensive than malloc because it zeros out memory. Use only when necessary!

### Other heap allocations: strdup

#### char \*strdup(char \*s);

**strdup** is a convenience function that returns a **null-terminated**, heapallocated string with the provided text, instead of you having to **malloc** and copy in the string yourself.

```
char *str = strdup("Hello, world!"); // on heapstr[0] = 'h';
```
## Implementing strdup

How can we implement **strdup** using functions we've already seen?

```
char *myStrdup(char *str) {
    char *heapStr = malloc(strlen(str) + 1);
     assert(heapStr != NULL);
     strcpy(heapStr, str);
     return heapStr;
}
```
# Plan for Today

• Other heap allocations: calloc, strdup

#### • free

- Practice: Pig Latin
- realloc
- Memory bugs

# Cleaning Up with free

#### void free(void \*ptr);

- If we allocated memory on the heap and no longer need it, it is our responsibility to **delete** it.
- To do this, use the **free** command and pass in the *starting address on the heap for the memory you no longer need.*
- Example:

```
char *bytes = malloc(4);…
free(bytes);
```
# Cleaning Up with free

#### void free(void \*ptr);

- If we allocated memory on the heap and no longer need it, it is our responsibility to **delete** it.
- To do this, use the **free** command and pass in the *starting address on the heap for the memory you no longer need.*
- Example:

```
char *str = strdup("Hello!");
```
…

free(str); // our responsibility to free!

### **free** details

Even if you have multiple pointers to the same block of memory, each memory block should only be freed **once**.

```
char *bytes = malloc(4);
char *ptr = bytes;...free(bytes);
...\mathsf{free}(\mathsf{ptr}); \quad \left\langle \Box \middle| \mathsf{X} \right\rangle Memory at this
                           address was 
                           already freed!
                            ✅
```
You must free the address you received in the previous allocation call; you cannot free just part of a previous allocation.

```
char *bytes = malloc(4);
char *ptr = malloc(10);
…
free(bytes);
\bullet\bullet\bulletfree(ptr + 1);✅
                         ❌
```
# Cleaning Up

You may need to free memory allocated by other functions if that function expects the caller to handle memory cleanup.

```
char *str = strdup("Hello!");
```
 $\dots$ 

free(str); // our responsibility to free!

## Memory Leaks

- A memory leak is when you allocate memory on the heap, but do not free it.
- Your program should be responsible for cleaning up any memory it allocates but no longer needs.
- If you never free any memory and allocate an extremely large amount, you may run out of memory in the heap!

However, memory leaks rarely (if ever) cause crashes.

- We recommend not to worry about freeing memory until your program is written. Then, go back and free memory as appropriate.
- Valgrind is a very helpful tool for finding memory leaks!

# free Practice

## Freeing Memory

9 }

Where should we free memory below so that all memory is freed properly?

```
1 char *str = strdup('Hello'');2 assert(str != NULL);<br>3 char *ptr = str + 1;
    char *ptr = str + 1;
4 for (int i = 0; i < 5; i++) {
5 int *num = malloc(sizeof(int));
6 assert(num != NULL);
7 *num = i;
8 printf("%s %d\n", ptr, *num);
10 printf("%s\n", str);
```
## Freeing Memory

Where should we free memory below so that all memory is freed properly?

```
1 char *str = strdup("Hello");
2 assert(str != NULL);
3 char *ptr = str + 1;4 | for (int i = 0; i < 5; i++) {
5 int *num = malloc(sizeof(int));
6 assert(num != NULL);
7 *num = i;
8 printf("%s %d\n", ptr, *num);
9 free(num);
10 }
11 printf("%s\n", str);
12 free(str);
```
### Lecture Plan

- Other heap allocations: calloc, strdup
- free
- Practice: Pig Latin
- realloc
- Memory bugs

# Demo: Pig Latin

![](_page_41_Picture_1.jpeg)

pig\_latin.c

### Lecture Plan

- Other heap allocations: calloc, strdup
- free
- Practice: Pig Latin
- realloc
- Memory bugs

### realloc

#### void \*realloc(void \*ptr, size t size);

- The **realloc** function takes an existing allocation pointer and enlarges to a new requested size. It returns the new pointer.
- If there is enough space after the existing memory block on the heap for the new size, **realloc** simply adds that space to the allocation.
- If there is not enough space, **realloc** *moves the memory to a larger location*, frees the old memory for you, and *returns a pointer to the new location*.

### realloc

```
char *str = strdup("Hello");
assert(str != NULL);
```
…

// want to make str longer to hold "Hello world!" char  $*$ addition = " world!"; str = realloc(str, strlen(str) + strlen(addition) + 1); assert(str != NULL);

strcat(str, addition); printf("%s", str); free(str);

### realloc

- realloc only accepts pointers that were previously returned my malloc/etc.
- Make sure to not pass pointers to the middle of heap-allocated memory.
- Make sure to not pass pointers to stack memory.

# Cleaning Up with free and realloc

You only need to free the new memory coming out of realloc —the previous (smaller) one was already reclaimed by realloc.

```
char *str = strdup("Hello");
assert(str != NULL);
…
// want to make str longer to hold "Hello world!"
char *addition = " world!";
str = realloc(str, strlen(str) + strlen(addition) + 1);
assert(str != NULL);
strcat(str, addition);
printf("%s", str);
free(str);
```
# Heap allocator analogy: A hotel

Request memory by size (malloc )

• Receive room key to first of connecting rooms

Need more room? (realloc )

- Extend into connecting room if available
- If not, trade for new digs, employee moves your stuff for you

Check out when done (free )

• You remember your room number though

Errors! What happens if you…

- Forget to check out?
- Bust through connecting door to neighbor? What if the room is in use? Yikes…
- Return to room after checkout?

![](_page_47_Picture_12.jpeg)

# Demo: Pig Latin Part 2

![](_page_48_Picture_1.jpeg)

pig\_latin.c

### Heap allocation interface: A summary

```
void *malloc(size t size);
void *calloc(size_t nmemb, size_t size);
void *realloc(void *ptr, size_t size);
char *strdup(char *s);
void free(void *ptr);
```
Compare and contrast the heap memory functions we've learned about.

![](_page_49_Picture_3.jpeg)

# Heap allocation interface: A summary

```
void *malloc(size_t size);
void *calloc(size t nmemb, size t size);
void *realloc(void *ptr, size t size);
char *strdup(char *s);
void free(void *ptr);
```
#### Heap **memory allocation** guarantee:

- NULL on failure, so check with assert
- Memory is contiguous; it is not recycled unless you call free
- realloc preserves existing data
- calloc zero-initializes bytes, malloc and realloc do not

#### **Undefined behavior** occurs:

- If you overflow (i.e., you access beyond bytes allocated)
- If you use after free, or if free is called twice on a location.
- If you realloc/free non-heap address

# Engineering principles: stack vs heap

**Stack** ("local variables")

#### • **Fast**

Fast to allocate/deallocate; okay to oversize

#### • **Convenient**.

Automatic allocation/ deallocation; declare/initialize in one step

#### • **Reasonable type safety**

Thanks to the compiler

#### ⚠ **Not especially plentiful**

Total stack size fixed, default 8MB

#### ⚠ **Somewhat inflexible**

Cannot add/resize at runtime, scope dictated by control flow in/out of functions

**Heap** (dynamic memory)

# Engineering principles: stack vs heap

**Stack** ("local variables")

#### • **Fast**

Fast to allocate/deallocate; okay to oversize

#### • **Convenient**.

Automatic allocation/ deallocation; declare/initialize in one step

#### • **Reasonable type safety** Thanks to the compiler

#### ⚠ **Not especially plentiful** Total stack size fixed, default 8MB

#### ⚠ **Somewhat inflexible**

Cannot add/resize at runtime, scope dictated by control flow in/out of functions

#### **Heap** (dynamic memory)

#### • **Plentiful**.

Can provide more memory on demand!

#### • **Very flexible**.

Runtime decisions about how much/when to allocate, can resize easily with realloc

• **Scope under programmer control** Can precisely determine lifetime

### **A.** Lots of opportunity for error

Low type safety, forget to allocate/free before done, allocate wrong size, etc., Memory leaks (much less critical)

# Stack and Heap

- Generally, unless a situation requires dynamic allocation, stack allocation is preferred. Often both techniques are used together in a program.
- Heap allocation is a necessity when:
	- you have a very large allocation that could blow out the stack
	- you need to control the memory lifetime, or memory must persist outside of a function call
	- you need to resize memory after its initial allocation

### Lecture Plan

- Other heap allocations: calloc, strdup
- free
- Practice: Pig Latin
- realloc
- Memory bugs

# Pointers and Working with Dynamic Memory

Here are some common errors and mistakes that may happen if you're not careful enough:

- storage used after free,
- allocation freed repeatedly,
- insufficient space for a dynamically allocated variable,
- freeing unallocated storage,
- freeing of the stack space,
- memory leakage,
- assignment of incompatible types,
- returning (directly or via an argument) of a pointer to a local variable,
- dereference of wrong type,
- dereference of uninitialized or invalid pointer,
- incorrect use of pointer arithmetic,
- array index out of bounds

```
void myfunc(int *arr) { 
  int *p arr = (int*) malloc(2*sizeof(int));
  p \arr[0] = 42;p \arref{1} = 24;arr = p \cdot arr;} 
int main(int argc, char *argv[]) { 
   int *arr = NULL; 
   myfunc(arr); 
  printf("arr[0] = %d\naar[1] = %d", arr[0], arr[1]); free(arr); 
   return 0;
```

```
void myfunc(int *arr) { 
   int *p arr = (int*) malloc(2*sizeof(int));
   p \arref{0} = 42;p_{arr}[1] = 24;arr = p \cdot arr;} 
int main(int argc, char *argv[]) { 
    int *arr = NULL; 
    myfunc(arr); 
   printf("arr[0] = %d\n| arr[1] = %d", arr[0], arr free(arr); 
    return 0; 
volume int * p_arr = (int*) malloc(2*sizeof(int)); \frac{1}{2}<br>
p_arr [0] = 42;<br>
arr = p_arr;<br>
}<br>
int main(int argc, char *argv[]) {<br>
int *arr = NULL;<br>
myfunc(arr);<br>
printf("arr[0] = %d\n arr[1] = %d", arr[0], arr<br>
free(arr
                                                                                  \mathbf{\Xi}myfunc
                                                                                                 argc
                                                                                                 argv
                                                                                                arr
                                                                                                arr
                                                                                           0x1c p_arr
                                                                                          NULI
                                                                                           NULL
                                                                                           0x1c
                                                                                  0x1c
```

```
void myfunc(int *arr) { 
  int *p arr = (int*) malloc(2*sizeof(int));
  p \arr[0] = 42;p \arref{1} = 24;arr = p \cdot arr;} 
int main(int argc, char *argv[]) { 
   int *arr = NULL; 
   myfunc(arr); 
  printf("arr[0] = %d\na rr[1] = %d", arr[0], arr[1]); free(arr); 
   return 0; 
\left\{\frac{\text{puniter.} \text{ a bit in matrix 50.000}}{\text{puniter.} \text{ a bit in matrix 50.000}}\right\}1. dereference of uninitialized or invalid 
                                pointer: arr in main is still NULL
```

```
void myfunc(int *arr) { 
  int *p arr = (int*) malloc(2*sizeof(int));
  p \arr[0] = 42;p \arref{1} = 24;arr = p \cdot arr;} 
int main(int argc, char *argv[]) { 
   int *arr = NULL; 
   myfunc(arr); 
  printf("arr[0] = %d\na rr[1] = %d", arr[0], arr[1];free(arr);
   return 0; 
                               2. freeing unallocated storage!
```
}

```
int myfunc(int **array, n) {
  int^{**} int array = (int**) malloc(n*sizeof(int));
  array = int array; return 0;
}
int main(int argc, char *argv[]) {
  int **array = NULL;
   myfunc(array,10);
  array[0] = (int*) malloc(4*sizeof(int));
   return 0;
```
#### int myfunc(int \*\*array, n) {  $int^{**}$  int array = (int\*\*) malloc(n\*sizeof(int));  $array = int_array;$  return 0; } 1. insufficient space for a dynamically allocated variable: malloc should use sizeof(int\*)

```
int main(int argc, char *argv[]) {
  int **array = NULL;
  myfunc(array,10);
  array[0] = (int*) malloc(4*sizeof(int));
   return 0;
}
```

```
int myfunc(int **array, n) {
  int^{**} int array = (int**) malloc(n*sizeof(int));
  array = int array; return 0;
}
int main(int argc, char *argv[]) {
  int **array = NULL;
   myfunc(array,10);
  array[0] = (int*) malloc(4*sizeof(int));
   return 0;
}
                        2. dereference of uninitialized or invalid 
                           pointer: array in main is still NULL
```
}

```
int main(int argc, char *argv[]) {<br>if (argc!=3) {printf("wrong number of arguments\n"); return 1;}
```

```
char *param1 = *argv[1];<br>char *param2 = *argv[2];<br>char *ptr;
```

```
 ptr = (char *) malloc(strlen(param1)+strlen(param2)+1);
```

```
while ((*ptr++ = *param1++) := ' \0');
```

```
strcat(ptr+strlen(param1)+1, param2);<br>printf("%s\n", ptr);<br>ptr = NULL;<br>return 0;
```
}

```
int main(int argc, char *argv[]) {<br>if (argc!=3) {printf("wrong number of arguments\n"); return 1;}
```

```
char *param1 = *argv[1];<br>char *param2 = *argv[2];<br>char *ptr;
```

```
 ptr = (char *) malloc(strlen(param1)+strlen(param2)+1);
```

```
while ((*ptr++ = *param1++) := ' \0')
```
strcat(ptr+strlen(param1)+1, param2);<br>printf("%s\n", ptr);<br>ptr = NULL;<br>return 0;<br>

1. Dereference of invalid pointer: strcat could not find end of dest

}

```
int main(int argc, char *argv[]) {<br>if (argc!=3) {printf("wrong number of arguments\n"); return 1;}
```

```
char *param1 = *argv[1];<br>char *param2 = *argv[2];<br>char *ptr;
```

```
 ptr = (char *) malloc(strlen(param1)+strlen(param2)+1);
```

```
while ((*ptr++ = *param1++) := ' \0')
```
strcat(ptr+strlen(param1)+1, param2);<br>printf("%s\n", ptr); ptr = NULL;<br>return 0;

2. memory leakage: ptr = NULL; should be free(ptr);

```
int main(int argc, char *argv[]) {
 if (argc!=3) {printf("wrong number of arguments\n"); return 1;}
  char *param1 = *argv[1];
 char *param2 = *argv[2];
   char *ptr;
   ptr = (char *) malloc(strlen(param1)+strlen(param2)+1); 
   strcpy(ptr, param1);
   ptr += strlen(param1);
  while ((*ptr++ = *param2++) != '\\0')\ddot{i} printf("%s\n", ptr); 
   ptr = NULL;
   return 0;
}
```

```
int main(int argc, char *argv[]) {
 if (argc!=3) {printf("wrong number of arguments\n"); return 1;}
  char *param1 = *argv[1];
 char *param2 = *argv[2];
  char *ptr;
   ptr = (char *) malloc(strlen(param1)+strlen(param2)+1); 
   strcpy(ptr, param1);
   ptr += strlen(param1);
  while ((*ptr++ = *param2++) ! = ' \0')\ddot{i} printf("%s\n", ptr); 
 ptr = NULL;
   return 0;
}
                               1. memory leakage: ptr = NULL;
                                   should be free(ptr);
```

```
int main(int argc, char *argv[]) {
 if (argc!=3) {printf("wrong number of arguments\n"); return 1;}
```

```
char *param1 = *argv[1];
char *param2 = *argv[2];
 char *ptr;
```

```
 ptr = (char *) malloc(strlen(param1)+strlen(param2)+1); 
 strcpy(ptr, param1);
ptr += strlen(param1);
```

```
while ((*)ptr++ = *)param2++)
\ddot{i}
```

```
 printf("%s\n", ptr); 
ptr = NULL;
```
return 0;

}

```
2. memory leakage: 
   ptr+=strlen(param2);
   no way to free memory originally 
   pointed by ptr
```
### Recap

- Practice: Pig Latin
- realloc
- Memory bugs

**Next time:** *C Generics – void \**